**Крылов Виктор Михайлович** к.т.н., доцент, Президент компании ПЕНТАКОН

# **МЕТОДИКА И ПРАКТИКА СТАТИСТИЧЕСКИХ ПРИЕМО-СДАТОЧНЫХ ИСПЫТАНИЙ СИСТЕМ ПЕРИМЕТРАЛЬНОЙ СИГНАЛИЗАЦИИ**

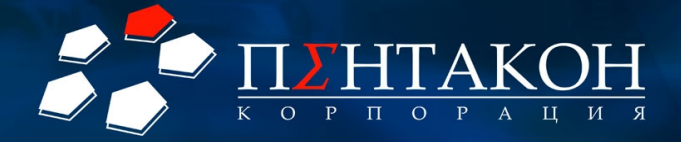

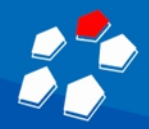

# Задачи КСБ

Безопасность объекта обеспечивают люди (служба охраны). КСБ служит для автоматизации и повышения эффективности их труда:

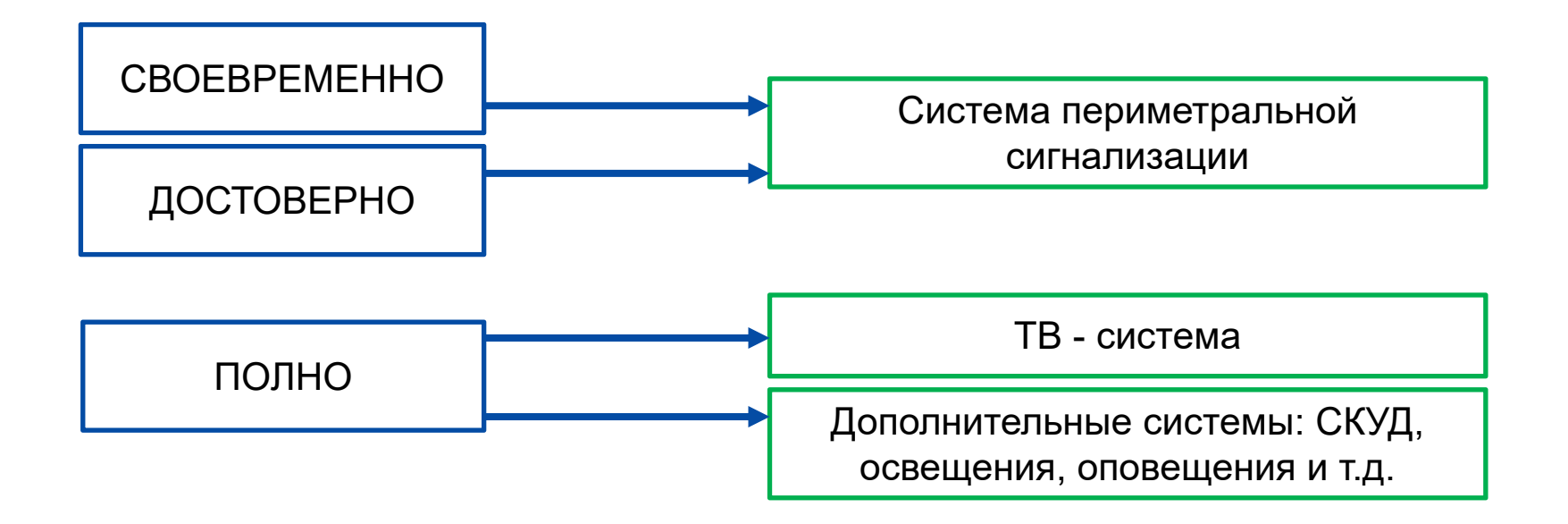

#### *Вывод:*

Если театр начинается с вешалки, то охрана объекта начинается с СПС, точнее с качества её работы.

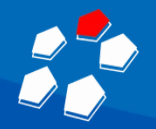

#### Системы защиты периметра объекта

**ПРО СПС**

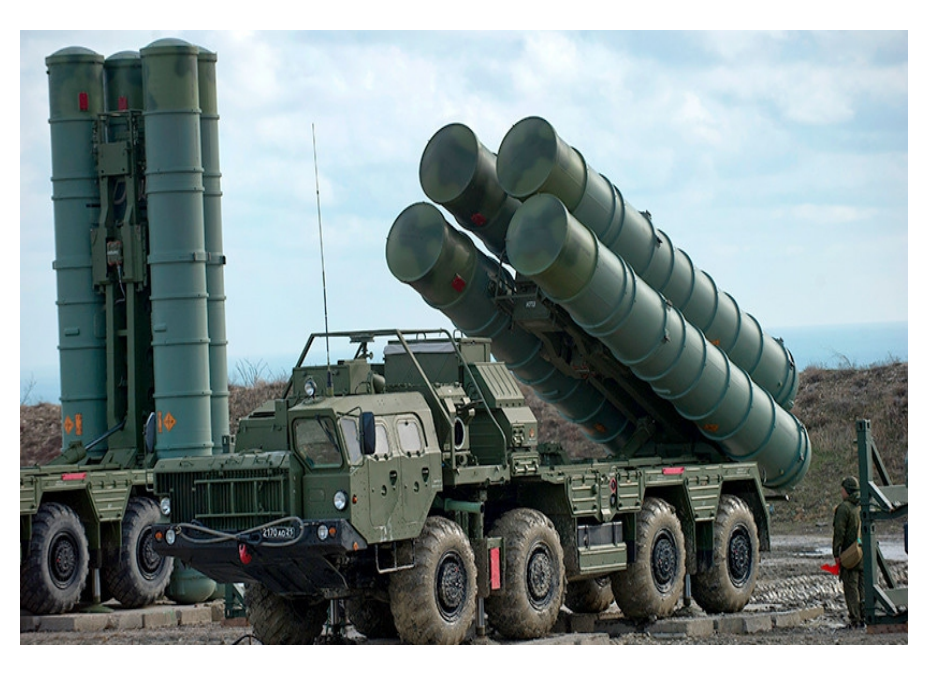

**ТТХ:**  $P_{\text{o6H}}$  неприятеля Рпораж. неприятеля Рложн. пуска

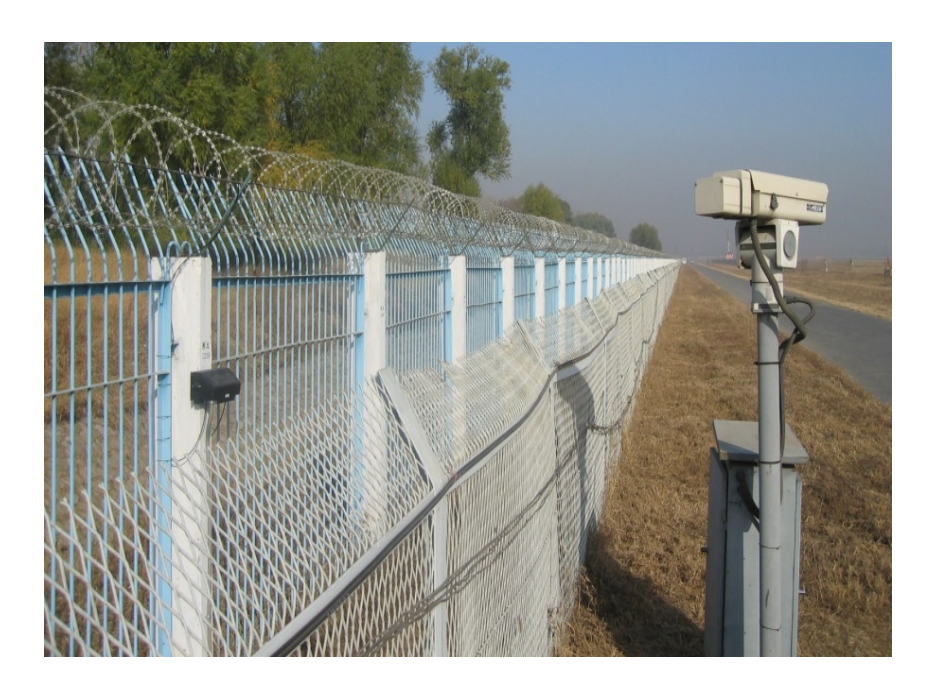

**ТТХ:** Pобн. нарушителя Р задерж. нарушителя  $P_{\text{风}(\text{H})}$  тревоги (Т  $_{\text{J}(\text{O})}$ 

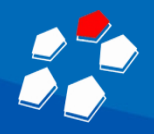

#### Вибрационная система периметральной сигнализации

Ограждение + сенсор + БО

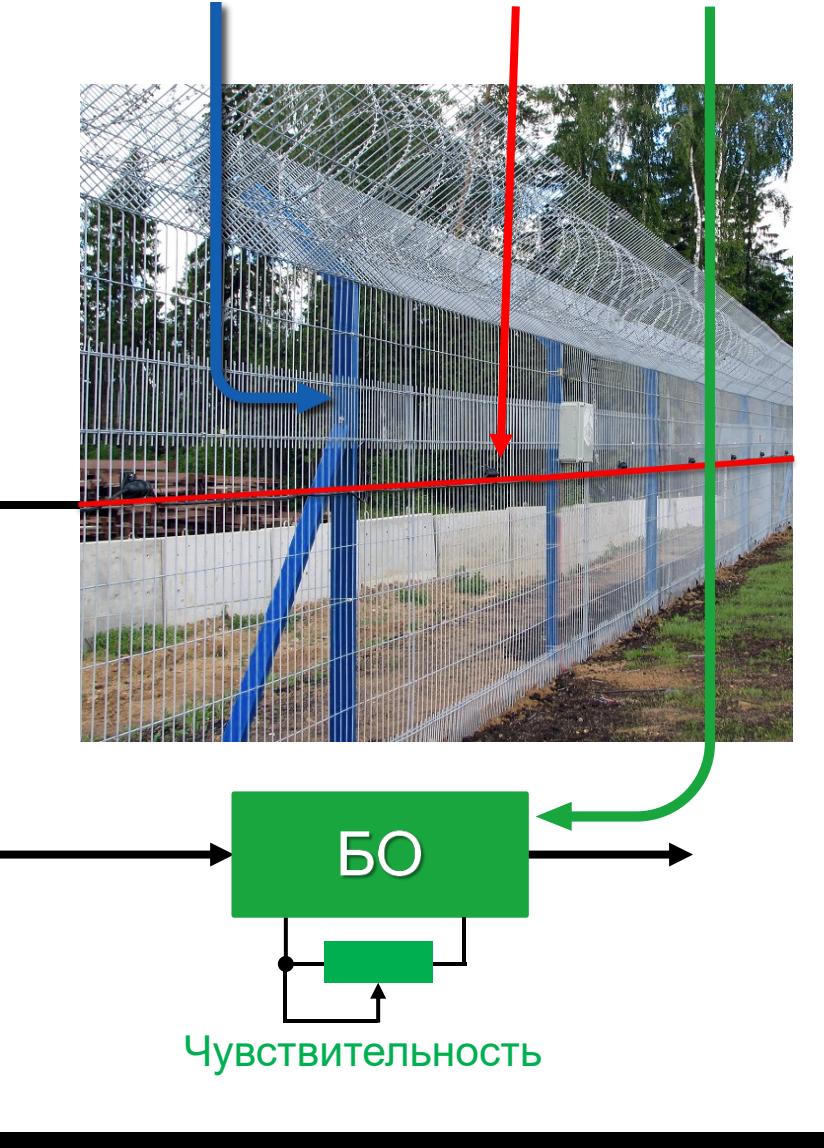

- **Робн, Тлож зависят от:**
- 1. Объекта и ограждения
- 2. Оборудования (фирма–производитель)
- 3. Монтажа (фирма–инсталлятор)
- 4. Уровня чувствительности,

устанавливаемого при пуско-наладке.

Следовательно:

- ТТХ могут быть определены только на объекте после создания СПС;
- Сертификация СПС может быть проведена только по схеме 4.

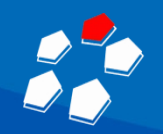

#### Этапы создания системы безопасности

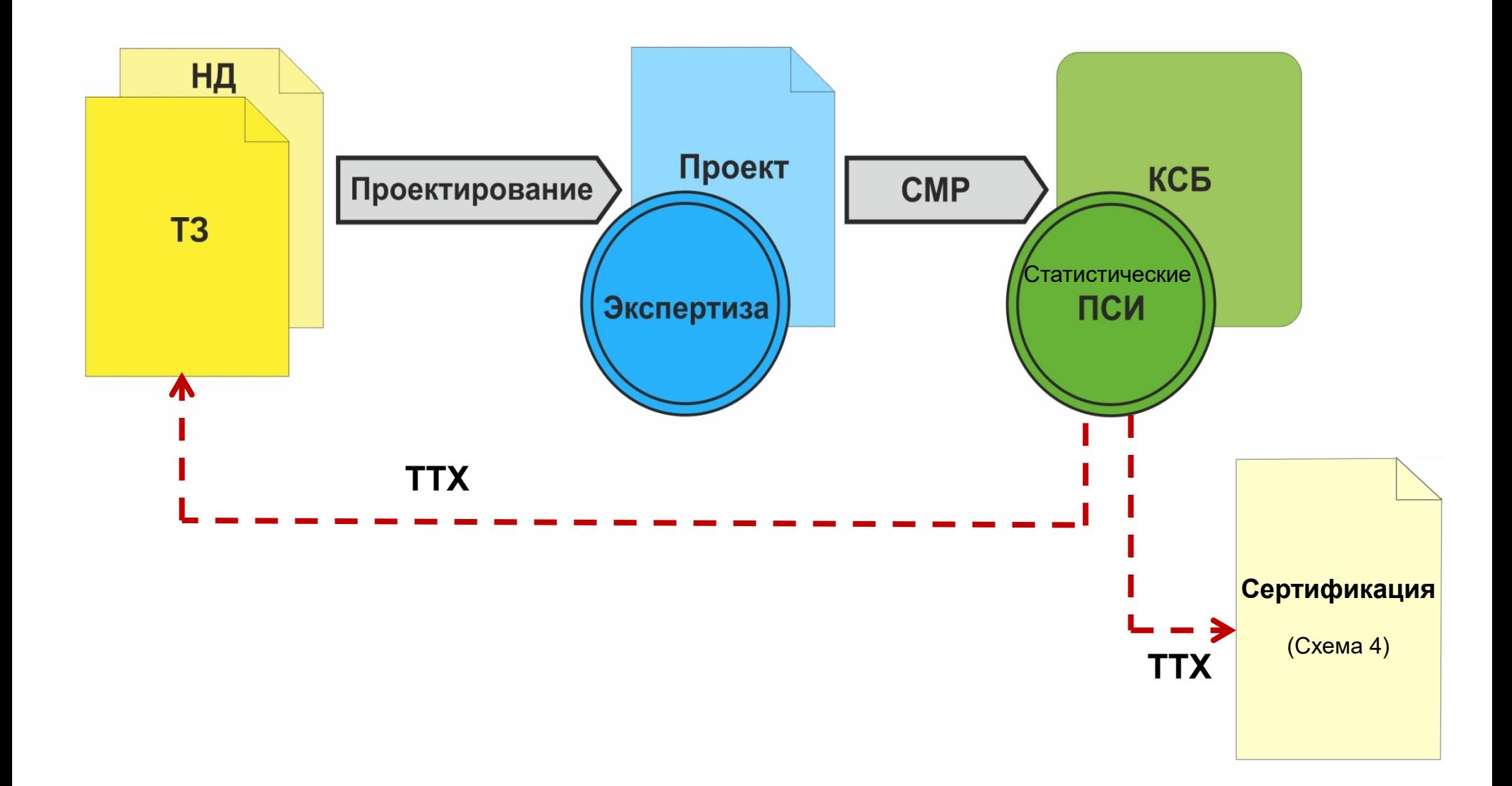

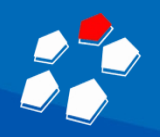

Значения ТТХ для абсолютного большинства СПС неизвестны. Есть лишь оценка их работы на уровне «хорошо-плохо», потому что:

1. Статистические приёмо-сдаточные испытания для определения

Робн, Тлож **не проводятся.**

2. Проводятся только приёмо-сдаточные испытания с целью **проверки функционирования.**

*Рассмотрим примеры систем, прошедших проверку функционирования.*

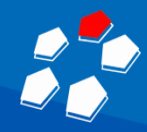

## Пример 1: Пост охраны

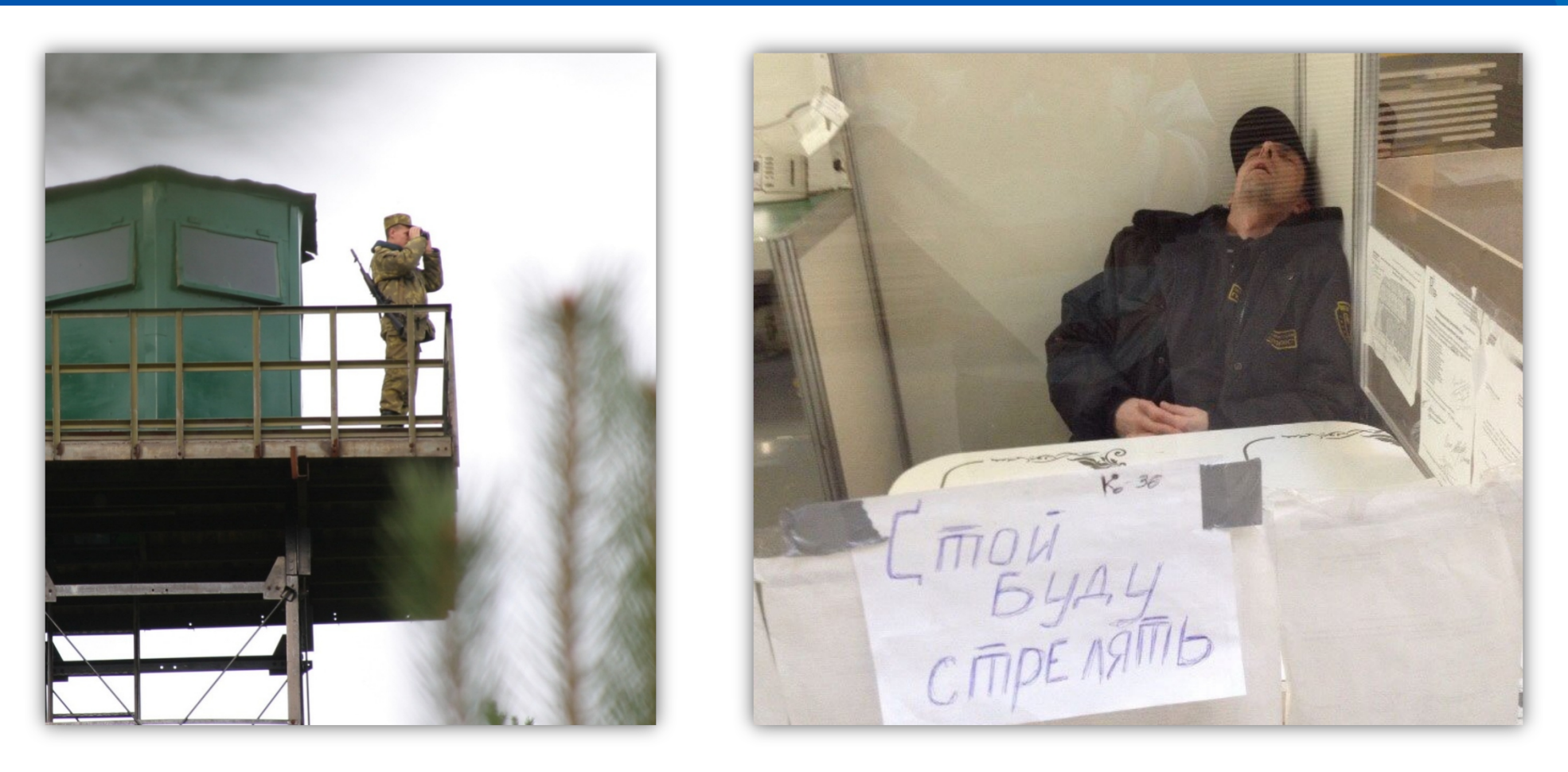

Оба поста охраны проходят проверку функционирования.

Ваша СПС аналог какого работника?

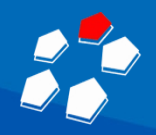

#### Пример 2: Аэропорт Минеральные воды

#### ВЫБОР «ЛУЧШИХ» РЕШЕНИЙ

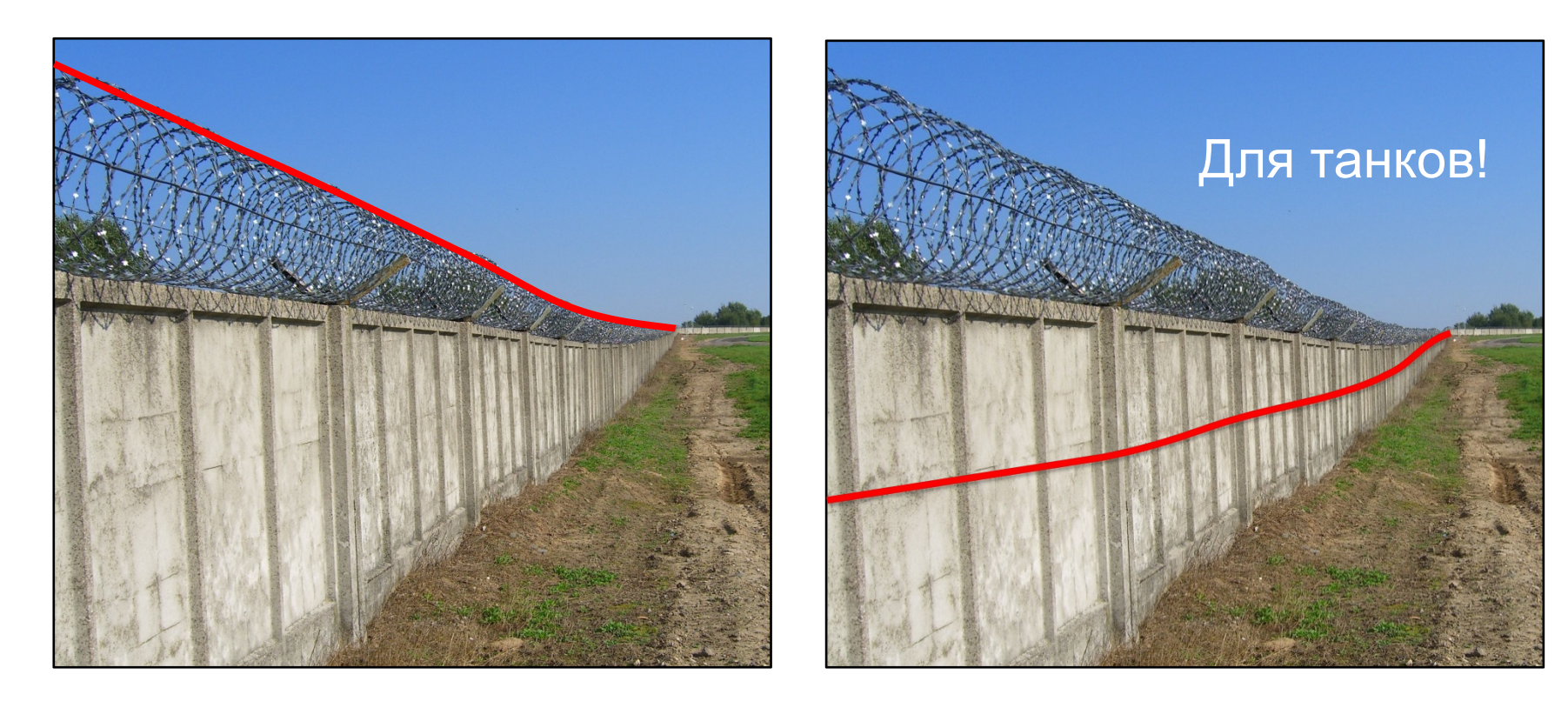

**Проект:** «СТРАТУМ» **Замена и реализация:** «Годограф – Универсал»

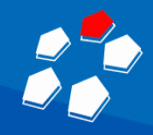

# Пример 3: Хотите проверить?

#### У Вас система сигнализации?

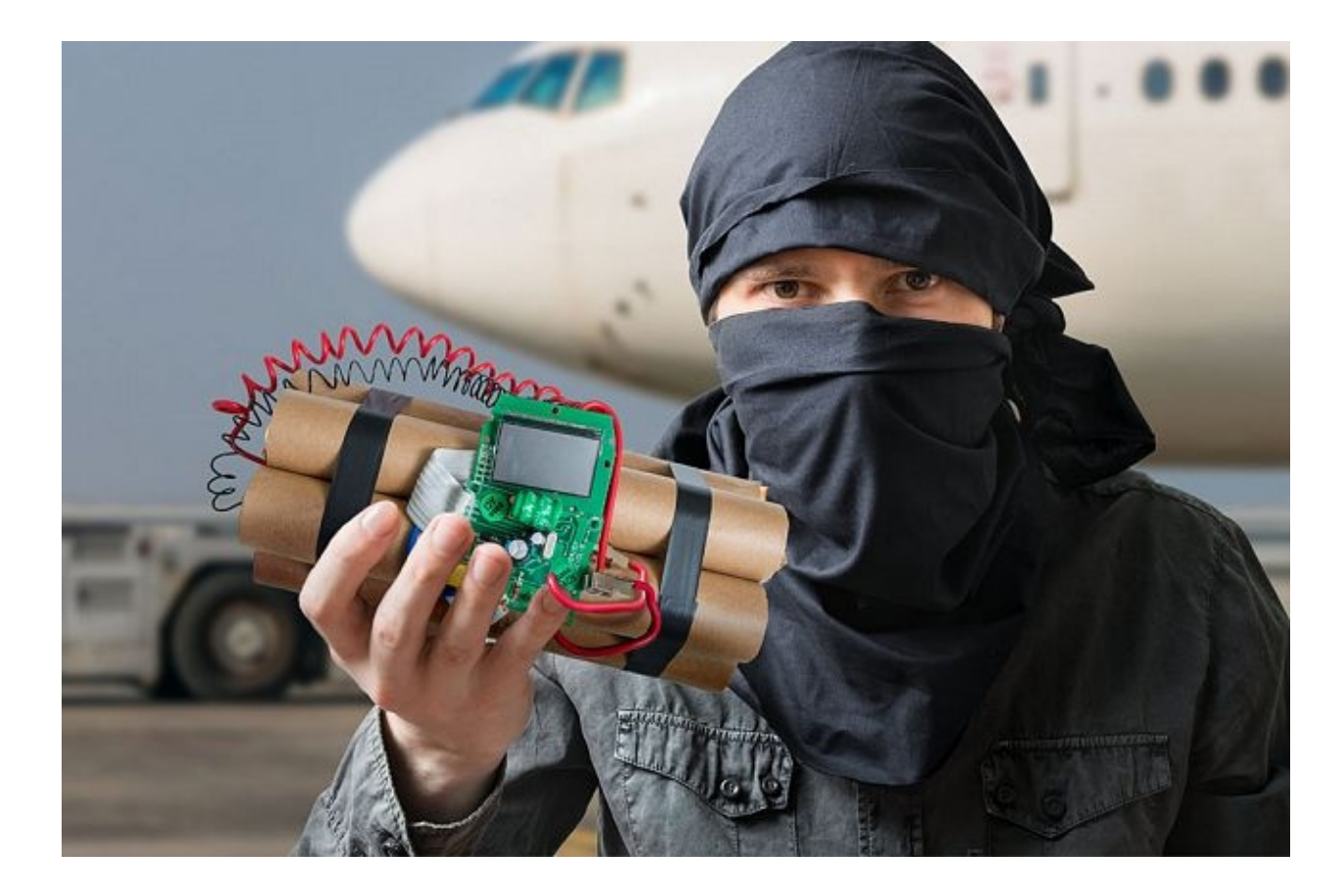

Или муляж с лампочками?

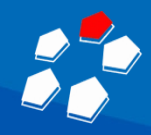

Оружие защиты:

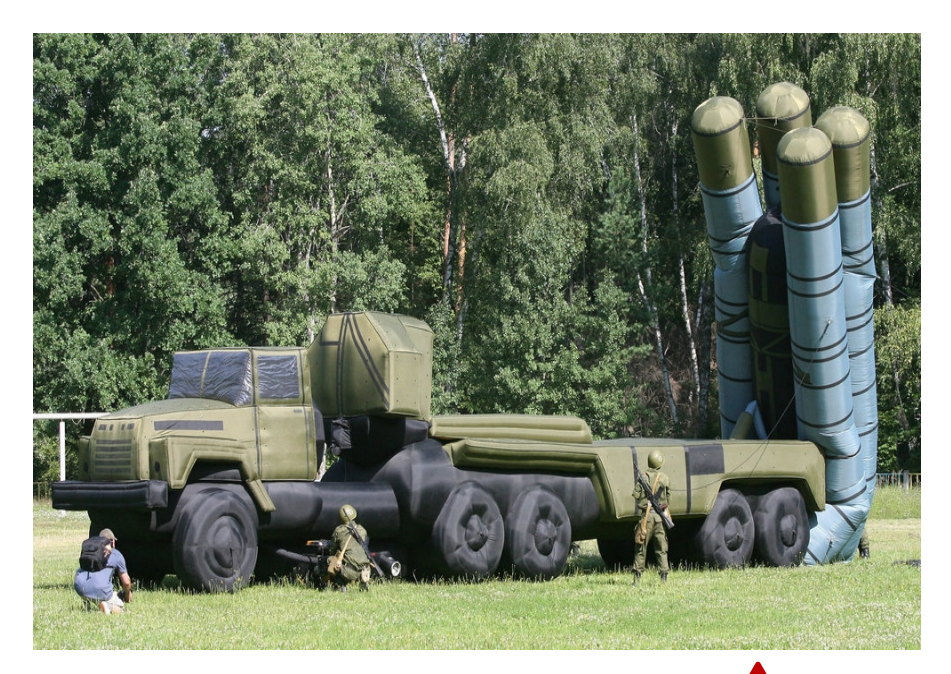

#### **и TTX неизвестны:**

 $P_{\text{o6h}}$  неприятеля Рпораж. неприятеля Рложн. пуска

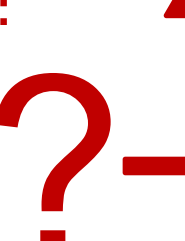

**ПРО СПС**

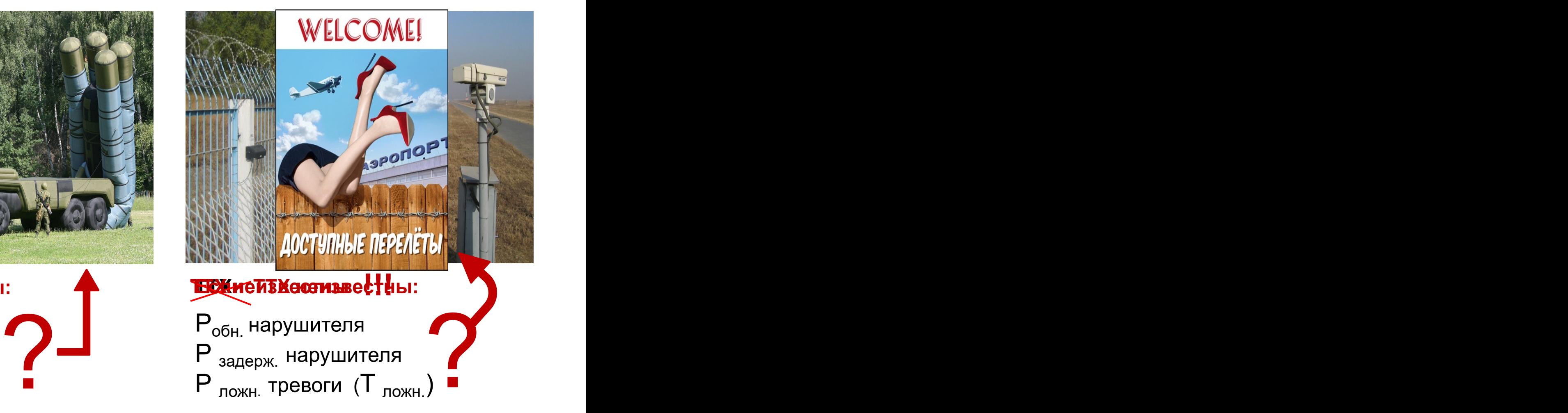

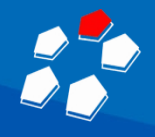

### Чтобы знать ТТХ СПС:

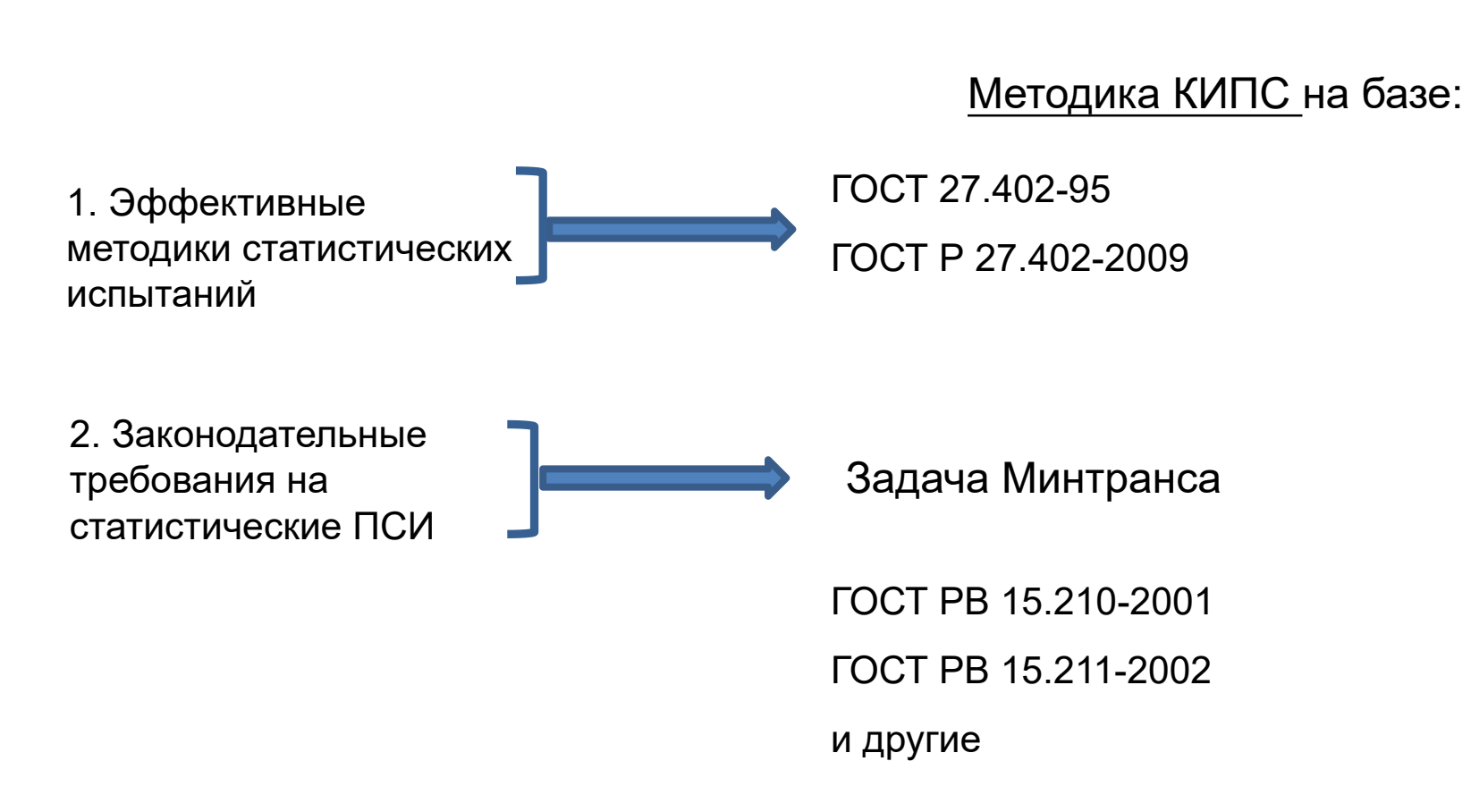

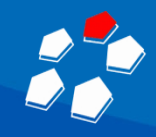

#### Статистические испытания

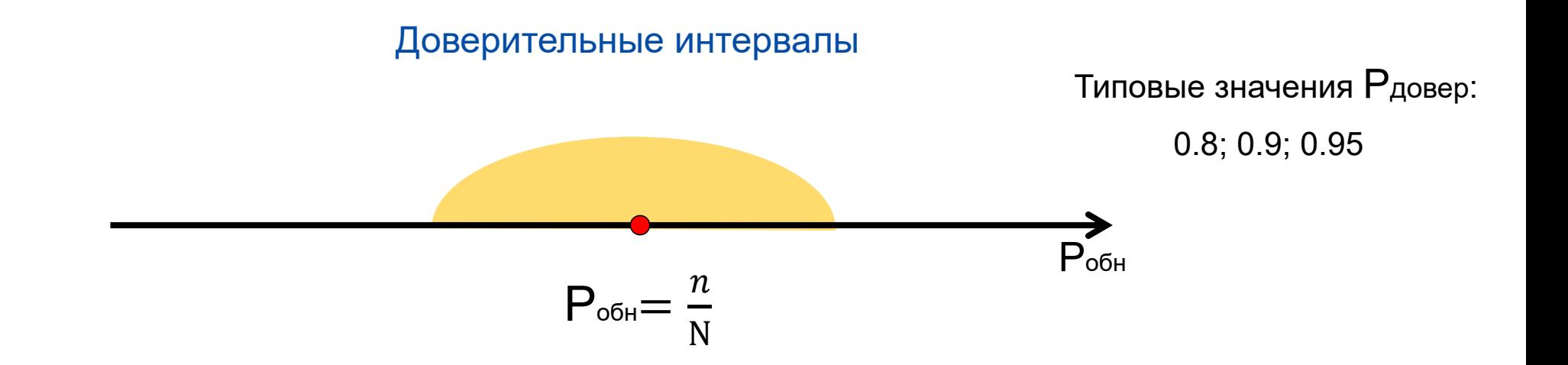

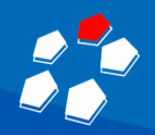

# Сравнение методов статистических испытаний

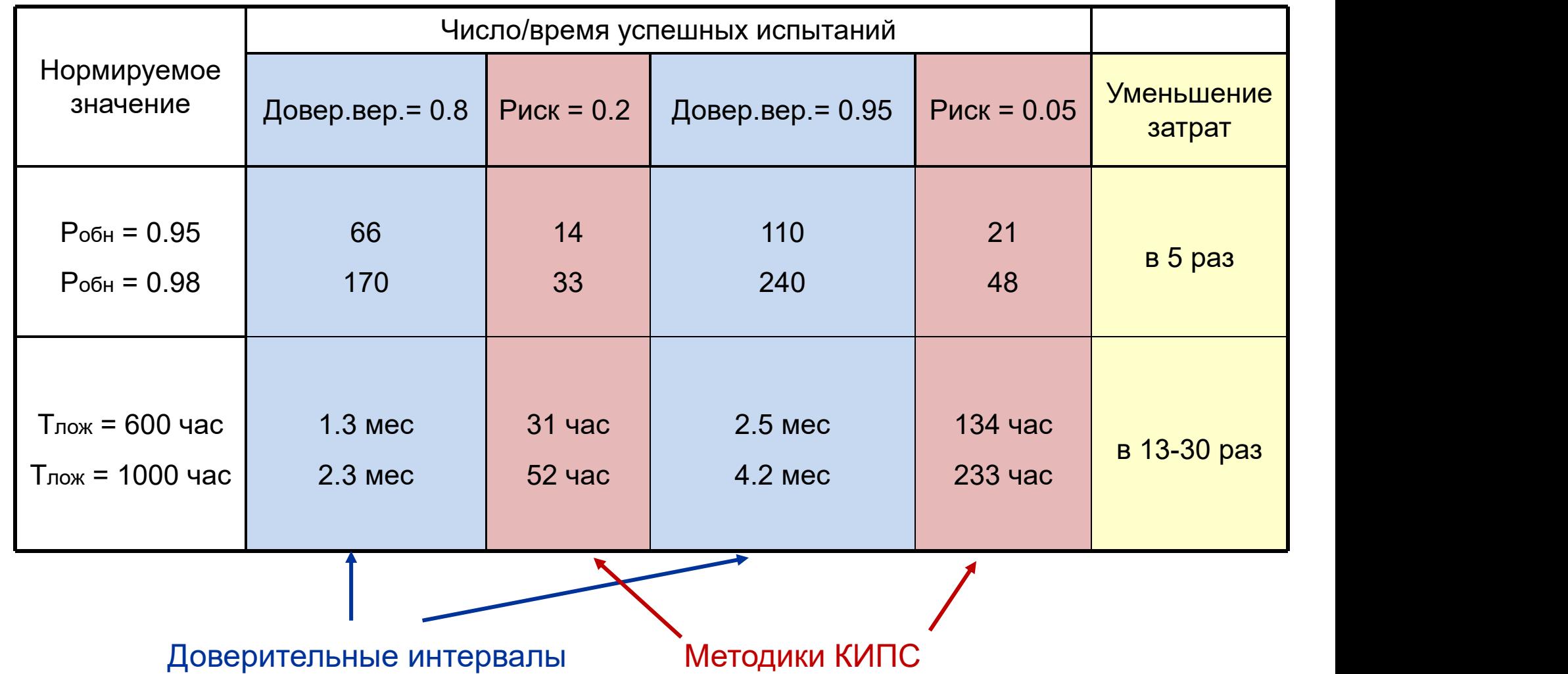

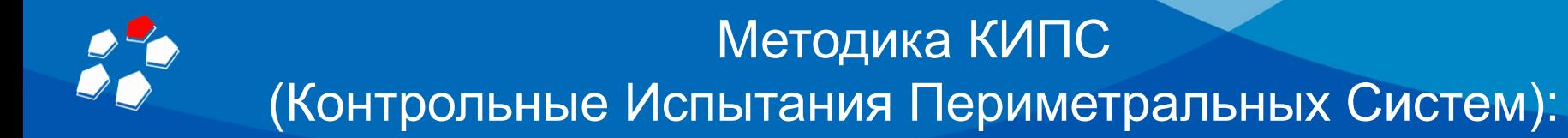

Программный комплекс (клиент-серверная архитектура)

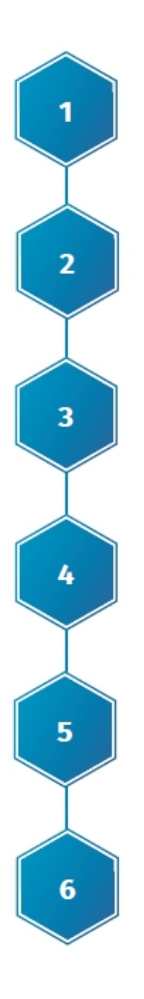

Задание исходных данных объекта

План испытаний: стат. однородность (да/нет) обнаружения по длине

План испытаний: стат. однородность (да/нет) способов преодоления

План контрольных испытаний Р<sub>обн</sub>

План контрольных испытаний Т<sub>ложн</sub>

Формирование протоколов испытаний

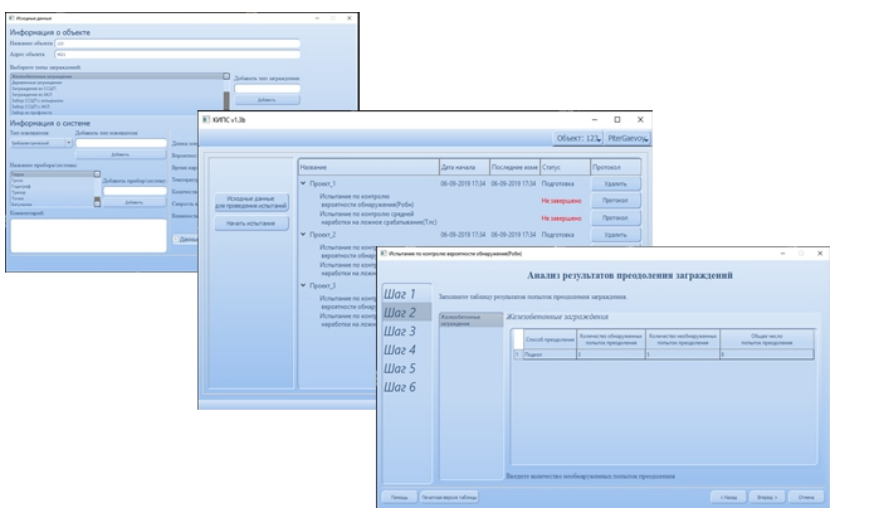

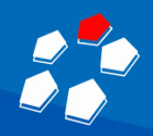

### Аэропорт Красноярск, 20-23 мая 2019 г.

Сенсорный кабель

#### СПС «СТРАТУМ-Ограда», 14.9 км

#### Ограждения:

- 1. Бетонное + колючая проволока
- 2. Профлист + АКЛ-600
- 3. ССЦП + АКЛ-600

#### Тип преодоления:

- 1. Перекус
- 2. Перепиливание
- 3. Перелаз без подручных средств
- 4. Перелаз с помощью лестницы

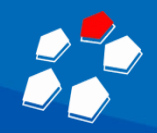

### Аэропорт Красноярск, 20-23 мая 2019 г.

#### ЭТАП 2: Контрольные испытания СПС «СТРАТУМ-Ограда»

Дано (Т3): Р<sub>обн</sub>  $\geq 0.95$ 

План испытаний : [N=45; C=0]

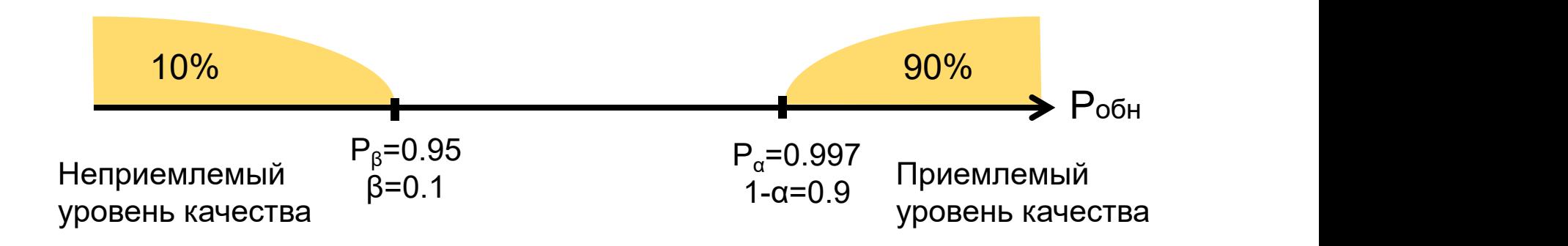

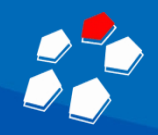

### Аэропорт Красноярск, 20-23 мая 2019 г.

#### Заключение приемо-сдаточных испытаний:

СПС «СТРАТУМ-Ограда» по всей длине периметра 14.9 км

- 1. Р<sub>обн</sub> ≥ 0.997 с вероятностью 90%
- 2. Риск того, что Р<sub>обн</sub> ≤ 0.95 составляет 10%

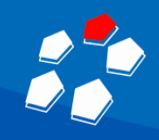

#### Применение методики КИПС это:

- 1. Научно-техническая <u>обоснованность</u> действующие ГОСТы
- 2. Достоверная количественная оценка основных ТТХ систем периметральной сигнализации
- 3. Статистически обоснованный выбор участков периметра/способов преодоления для сокращения объема испытаний (более, чем в 10 раз)
- 4. Снижение более, чем в 10 разчисла и времени испытаний
- 5. Основа для проведения сертификации СПС на объекте по схеме №4 (ПП №969)

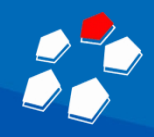

### Кому нужна методика КИПС?

Тем, кто заинтересован в системе сигнализации, а не в муляже с лампочками:

- 1. Заказчик (ФГУП АГА(А), Росавиация, аэропорты, …)
	- принятие (да/нет) проекта, системы;
	- объективное сравнение как возможностей разных систем, так и фирм инсталляторов, производителей
- 2. Эксплуатант (САБ)
	- количественная оценка качества работы системы;
	- оценка достаточности технических возможностей системы (например, для защиты своей позиции перед проверяющими и в суде);
	- проведение сертификации по схеме № 4
- 3. Проверяющие (Росгвардия, Прокуратура, собственник, …)
	- предъявление объективных претензий и предписаний

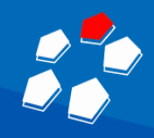

## Кому нужна методика КИПС?

Тем, кто заинтересован в системе сигнализации, а не в муляже с лампочками:

- 4. Проектировщик
	- обоснованный выбор оборудования для проекта
- 5. Инсталлятор
	- оптимальная настройка уровня чувствительности;
	- объективное доказательство качества работы построенной системы
- 6. Производитель
	- контроль качества производства;
	- ключевой аргумент в конкуренции

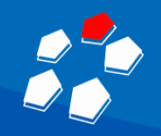

#### Чтобы воспользоваться методикой КИПС

1. Пройти обучение в компании «ПЕНТАКОН»

E-mail: sharkov@cctv.ru

Телефон: +7 (812) 6330433, доб. 1275

Шарков Илья Кириллович

- 2. Заключить соглашение
- 3. Получить лицензионную версию и описание

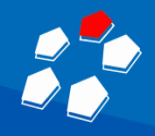

#### ЗАКЛЮЧЕНИЕ

## **СПАСИБО ЗА ВНИМАНИЕ**

ДОКЛАДЧИК Крылов Виктор Михайлович к.т.н., доцент, Президент компании ПЕНТАКОН

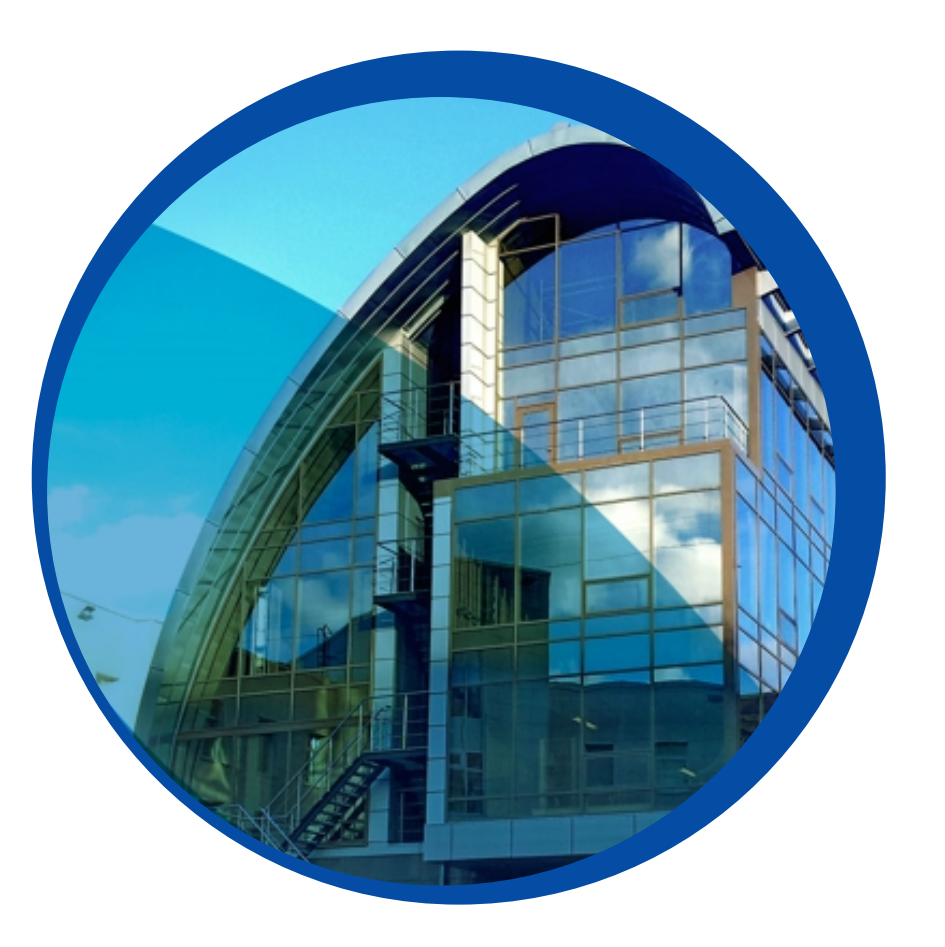